# Project netboard User Guide V2 October 2013

Financial Reporting - Instructions for use of the Management module in Project netboard

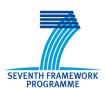

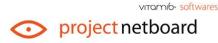

### **Table of Content**

| Log in       |                                                          | Page 3  |
|--------------|----------------------------------------------------------|---------|
| Introduction |                                                          | Page 4  |
| I.           | Financial Reporting: Who reports What                    | Page 5  |
|              | 1. Actors and Efforts – Creation                         | Page 6  |
|              | 2. Actors and Efforts – Declaration                      | Page 7  |
|              | 3. Declaration of expenses                               | Page 8  |
|              | 4. Declaration of efforts and expenses – Simplified mode | Page 10 |
|              | 5. Use of the resources                                  | Page 13 |
| II.          | Form C                                                   | Page 14 |
| III.         | How to create a user?                                    | Page 16 |
| IV.          | Mailing and file sharing functionalities                 | Page 18 |

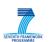

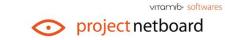

# www.projectnetboard.com

A comprehensive tool to design and manage your Research, Development and Innovation projects. PROJECT NETBOARD is a collaborative web-based management tool. PROJECT NETBOARD allows effective follow-up for the entire life cycle of projects.

back to vitamib.com

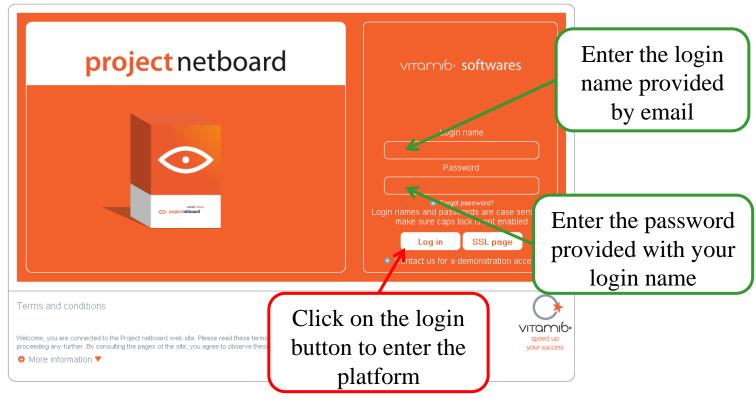

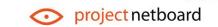

νιταπι6<sub>\*</sub> softwares

### Introduction

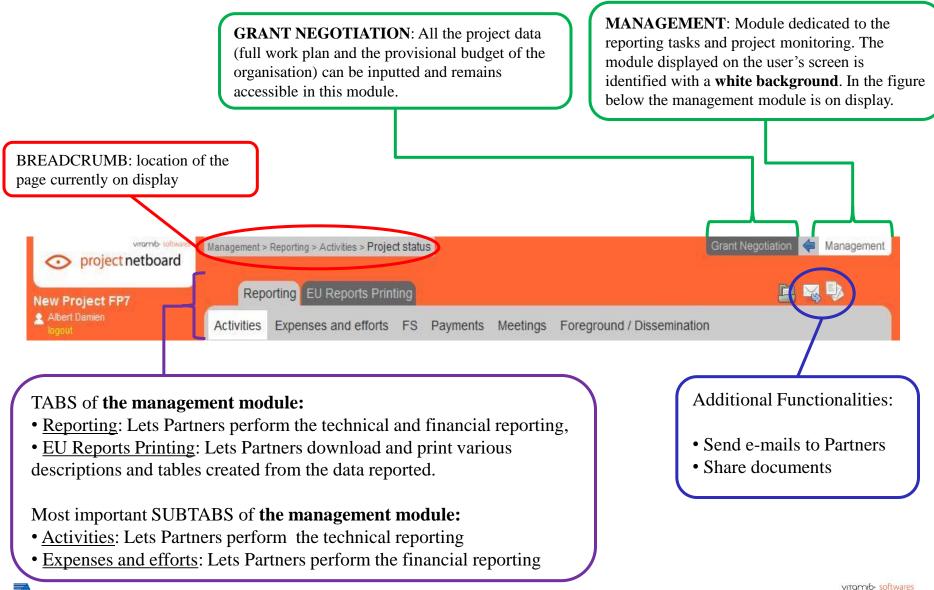

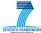

### I. Financial reporting: Who reports What

The efforts spent and expenses incurred have to be reported at the **end of each month**.

| WHO      | REPORTING EFFORTS                                             | REPORTING EXPENSES                                      |
|----------|---------------------------------------------------------------|---------------------------------------------------------|
| Partners | Actors have to declare their actual time spent on the project | All the expenses incurred related to the work performed |

NB: Please note that it is important to keep all invoices and vouchers that justifies the expenses incurred during the project and 5 years after the project.

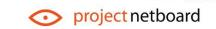

#### 1. Actors and Efforts - Creation

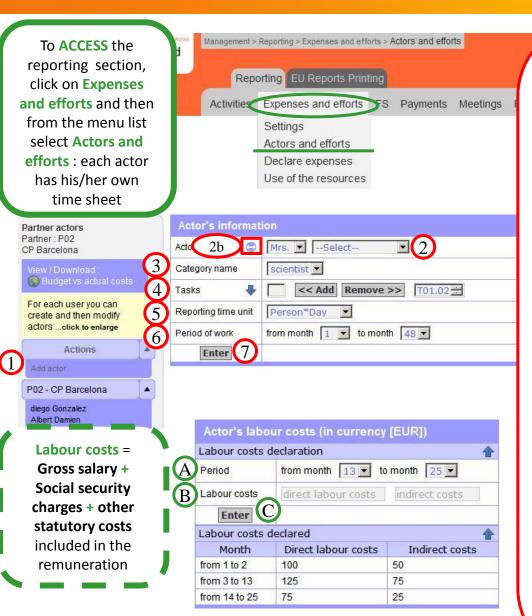

#### To create an actor:

#### I. ACTOR'S INFORMATION

- 1. Click on "Add actor" in the column "Actions",
- 2. Select a person from the list who is already a user of the tool, or
- 2. bis Create a new actor by entering "first name, name and e-mail",
- 3. Select a "Category name" to which the new actor must related to,
- 4. Select the task(s) in which the new actor will work from the right column, and click on the "Add" button to move the selected task to the left column (Click on the Blue Arrow to expand the task list),
- 5. Select the Reporting time unit (Hour, Day, Month)
- 6. Select the period during which the actor will work on the project,
- 7. Click on "Enter" to save the entries.

#### II. ACTOR'S LABOUR COSTS

In this frame, the labour costs for each actor must be provided. Labour costs may be identical for the whole reporting period or they may vary along time within the same reporting period.

- A. Select the "Period",
- B. Identify the direct labour costs (gross salary +taxes) and indirect costs (if applicable), in your currency,
- C. Click on "Enter" to save the entries.

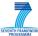

#### 2. Actors and Efforts - Declaration

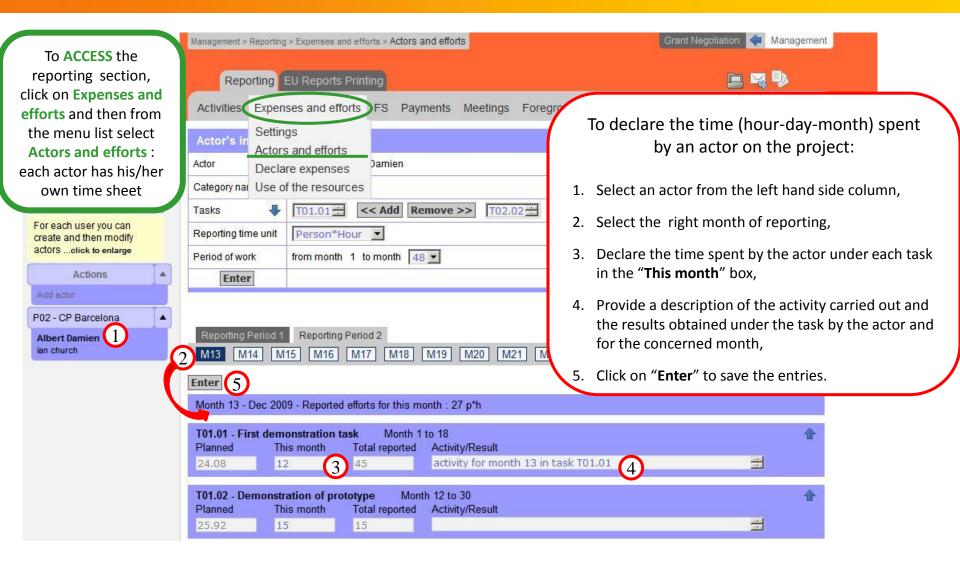

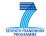

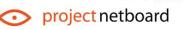

vitomib- softwares

### 3. Declaration of expenses (1/2)

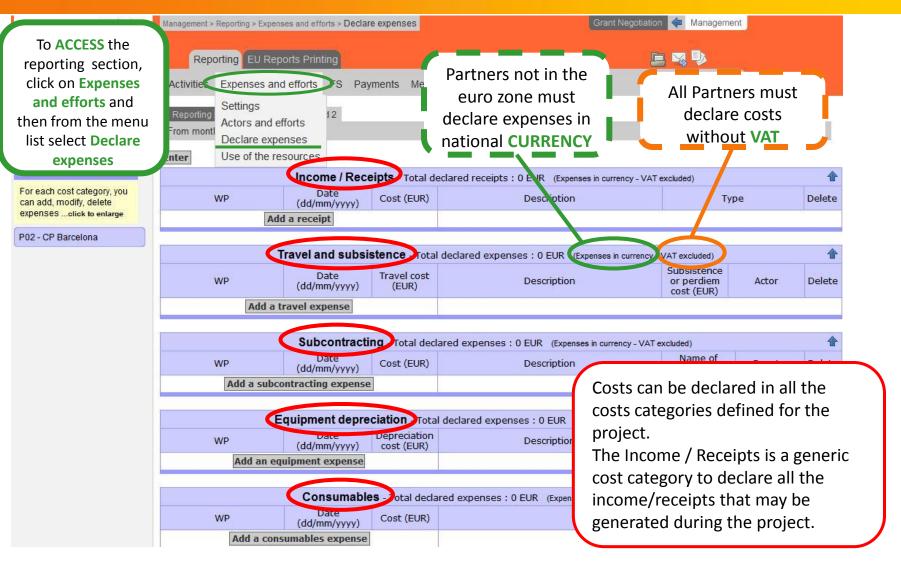

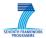

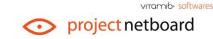

### 3. Declaration of expenses (2/2)

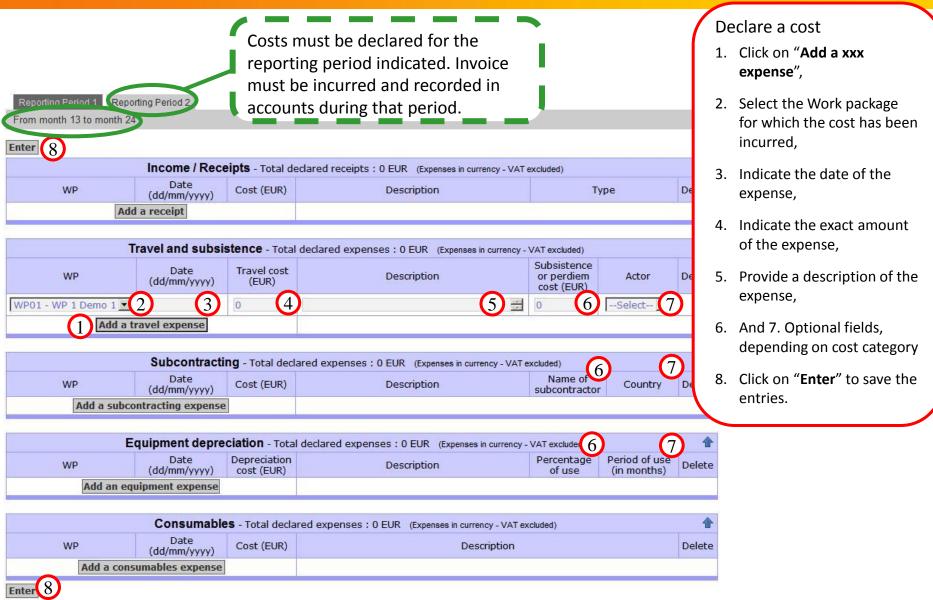

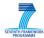

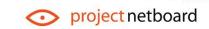

vitomib<sub>\*</sub> softwares

# 4. Declaration of efforts and expenses – Simplified mode (1/3)

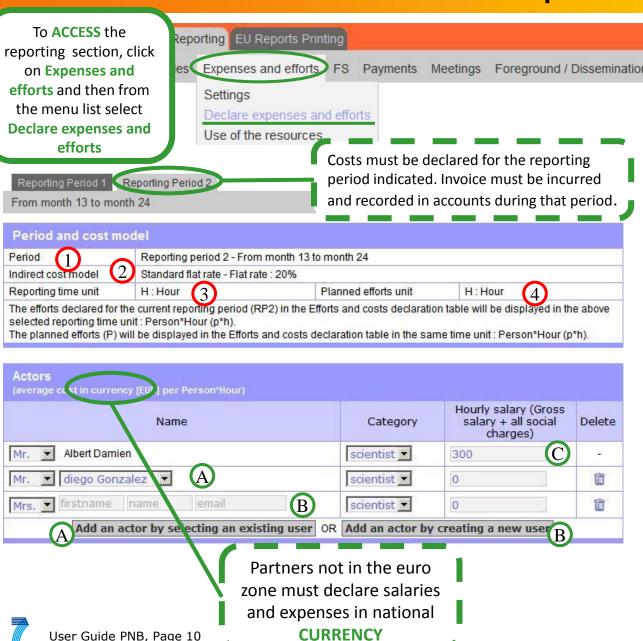

#### I Period and cost model

- 1. Indicates the reporting period,
- 2. Indicates the cost model used,
- 3. In the first reporting period, select the reporting time unit (hour-daymonth). This unit will be used for the whole project,
- 4. Indicates the unit used to allocate the planned efforts and build the budget.

#### II Declaration of Actors

- A. Create a new actor by selecting an existing user of Project netboard, or,
- B. Create a new actor by creating a new user: fill in the boxes (first name, name and email address)
- C. Identify the direct labour costs (gross salary +taxes) and indirect costs (if applicable), in € or national currency,

project netboard

vitomib<sub>\*</sub> softwares

# 4. Declaration of efforts and expenses – Simplified mode (2/3)

As partners' budgets have been built in **EURO**, planned amounts appear in EURO in the whole table

|                                        |          | Demonstration activities |                 | Management activities | Other activities |           |          | RTD activities                                                                                                    |          |
|----------------------------------------|----------|--------------------------|-----------------|-----------------------|------------------|-----------|----------|----------------------------------------------------------------------------------------------------|----------|
| Q                                      |          | WP01                     | WP02            | WP03                  | WP05             | WP16      | WP17     | VP17 WP10                                                                                                    |          |
| Efforts                                | 147      |                          |                 |                       |                  | F15       |          |                                                                                                    |          |
| Albert Damien                          | P<br>RP2 | 50 p*h                   | 0 p*h           | 30 p*h                | 0 p*h            | 500 p*h   | 900 p*h  | 0 p*h                                                                                                    | 85       |
|                                        |          | 27                       | 0               | 8                     | 0                | 50        | -        | -                                                                                                    | 0.5      |
| diego Gonzalez                         | P<br>RP2 | 50 p*h                   | 0 p*h           | 30 p*h                | 0 p*h            | 500 p*h   | 900 p*h  | 0 p*h                                                                                                    | 40       |
|                                        |          | 10                       | 0               | 0                     | 0                | 30        | -        | -                                                                                                    |          |
|                                        | Р        | 0 p*h                    | 0 p*h           | 0 p*h                 | 100 p*h          | 600 p*h   | 1500 p*h | 0 p*h                                                                                                    | ~~       |
|                                        | RP2      | 0                        | 0               | 0                     | 10               | 100       | -        | -                                                                                                    | 110      |
| Planned efforts                        |          | 50 p*h                   | 0 p*h           | 30 p*h                | 100 p*h          | 1100 p*h  | 2400 p*h | 0 p*h                                                                                                    | 3680 p*h |
| Total efforts                          |          | 37                       | 0               | 8                     | 10               | 180       | 0        | 0                                                                                                    | 235      |
| Planned personne                       | costs    | 2500 (3)                 | 0               | 1500                  | 3000             | 43000     | 90000    | 0                                                                                                    | 140000   |
| Total personnel costs                  |          | 8100                     | 4) 0            | 2400                  | 0                | 15000     | 0        | 0                                                                                                    | 25500    |
| Costs in EUR                           |          |                          |                 |                       | 1.00             | Liberteen | - London | The second second secon |          |
| -darburant                             | Р        | 0                        | 0               | 0                     | 7500             | 10000     | 2800     | 0                                                                                                    | 6500     |
|                                        | RP2      | 0                        | 0               | 0                     | 1500             | 5000      | -        | (                                                                                                    |          |
| Subcontracting                         | P<br>RP2 | 0                        | 0               | 2500                  | 0                | 0         | 0        | 0                                                                                                    | 0        |
|                                        |          | 0                        | 0               | 0                     | 0                | 0         | 1 -      |                                                                                                    |          |
| Consumables                            | P<br>RP2 | 0                        | 0               | 0                     | 10000            | 1500      | 5000     | 0                                                                                                    | 5000     |
|                                        |          | 0                        | 0               | 0                     | 5000             | 0         | -        | 1                                                                                                    |          |
| Travel and subsistence                 | P<br>RP2 | 2500                     | 2500            | 0                     | 0                | 1500      | 0        | 0                                                                                                    | 1250     |
|                                        |          | 1000                     | 0               | 0                     | 0                | 250       | 1 -      |                                                                                                    |          |
| Total other direct costs               |          | 1000                     | 0               | 0                     | 6500             | 5250      | 0        | 0                                                                                                    | 12750    |
| Total direct costs                     |          | 9100                     | 0               | 2400                  | 6500             | 20250     | 0        | 0                                                                                                    | 38250    |
| Total direct costs less subcontracting |          | 9100                     | 0               | 2400                  | 6500             | 20250     | 0        | 0                                                                                                    | 38250    |
| Indirect costs rate %                  |          | 20%                      | 20%             | 20%                   | 20%              | 20%       | 20%      | 20%                                                                                                    |          |
| Total indirect costs                   |          | 1820                     | 0               | 480                   | 1300             | 4050      | 0        | 0                                                                                                    | 7650     |
| Planned eligible costs                 |          | 6000                     | 3000            | 4300                  | 24600            | 67200     | 117360   | 0                                                                                                    | 222460   |
| Total eligible costs                   |          | 10920                    | 0               | 2880                  | 7800             | 24300     | 0        | 0                                                                                                    | 45900    |
| Receipts                               |          |                          |                 |                       |                  |           |          |                                                                                                    | 0        |
| Requested contr                        |          | 500/                     |                 | 40004                 | 4000             |           |          | 750                                                                                                    |          |
| Reimbursment rate %                    |          | 50%                      | % 100% 100% 75% |                       |                  |           | 75%      |                                                                                                    |          |
| Total requested EC<br>Contribution     |          | 5460                     | 0               | 2880                  | 7800             | 24300     | 0        | 0                                                                                                    | 40440    |

#### I Declaration of efforts

- 1. Efforts can be reported for each actor identified in the above Actors table and for each WP in which the partner is involved (provided the WP is open during the reporting period (RP)). Efforts are declared for the whole reporting period (RP) and in the reporting time unit indicated in the previous slide (see item 3),
- Indicates the efforts planned (P) under this WP, for the partner, for the whole duration of the WP,
- 3. Indicates the planned (P) personnel costs corresponding to the planned efforts for the WP,
- Indicates the Personnel costs claimed for the reporting period (RP): efforts reported X salary of the actor identified in the Actors table.

νιταπι6<sub>\*</sub> softwares

### 4. Declaration of efforts and expenses – Simplified mode (3/3)

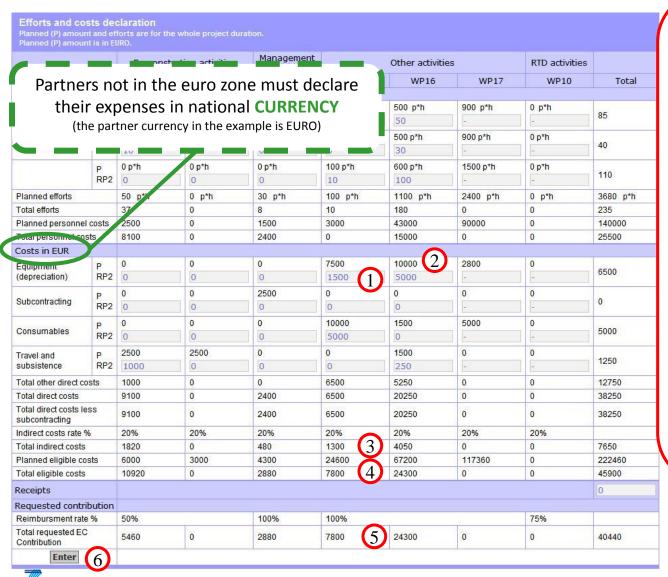

#### I Declaration of costs

- Costs can be reported for each cost category, under each WP in which the partner is involved. Costs are reported for the whole reporting period, in € or in national CURRENCY,
- 2. Indicates the costs planned (P) (in EURO) under this WP, for the partner, for the whole duration of the WP,
- 3. 4. 5. Indirect costs, Total costs and EC requested contribution are automatically calculated,
- 6. Click on "Enter" to save the entries.

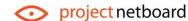

vitami6. softwares

#### 5. Use of resources

To ACCESS the reporting section, click on Expenses and efforts and then from the menu list select Use of the resources

> For each cost category, you can give an explanation for the resources used.

P02 - CP Barcelona Period 1: 1 to 12 Period 2: 13 to 24 Period 3: 25 to 36

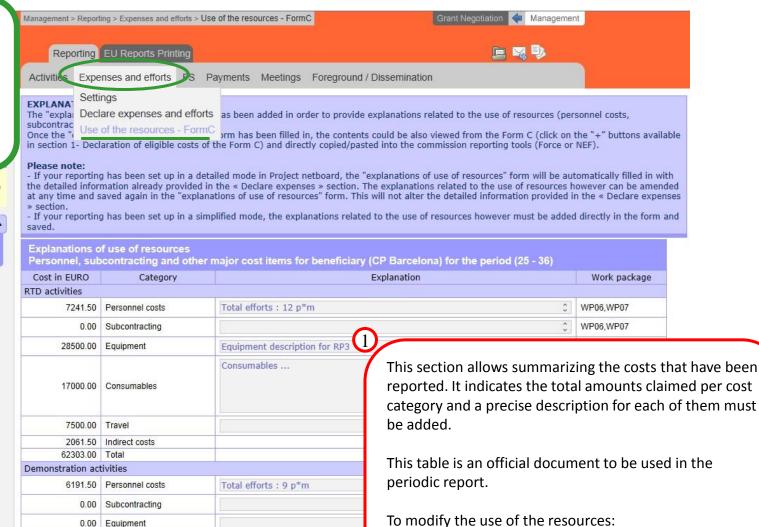

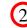

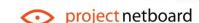

vitomib<sub>\*</sub> softwares

1. Enter an description for each cost category,

the entries.

2. Click on "Enter" (at the bottom of the form) to save

0.00 Equipment

0.00 Travel

2061 50 Indirect costs

0.00 Consumables

### II. Form C (1/2)

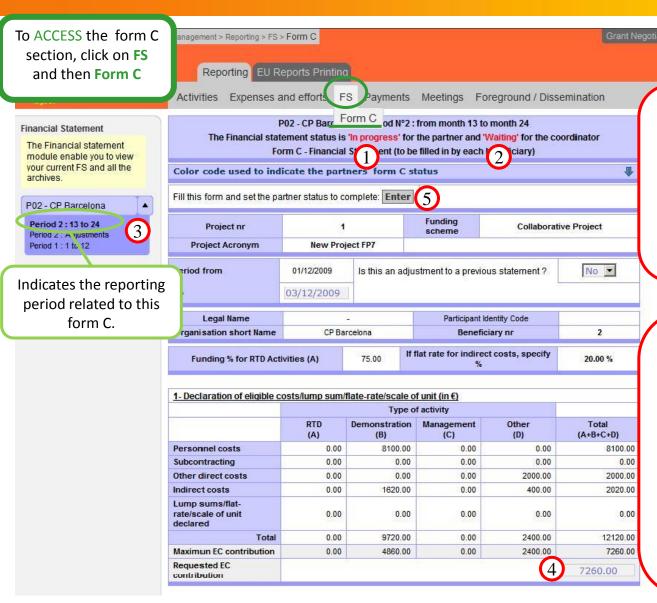

This form C is actually opened.

Management

- 1. The partner status is "In progress",
- 2. The Coordinator status is "Waiting",
- On the left hand side of the screen, the partner is identified with a purple background. Efforts, costs and the use of resources can still be added/modified/deleted.

Once the partner has declared its efforts and costs, the following steps must be completed by the partner:

- Check the value of the calculated EC contribution, and modify it if necessary,
- 5. Click on "Enter" to validate the form C and let the Coordinator check its contents.

The partner status will change to "Completed", and it will be no longer possible to modify efforts and costs.

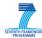

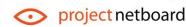

### II. Form C (2/2)

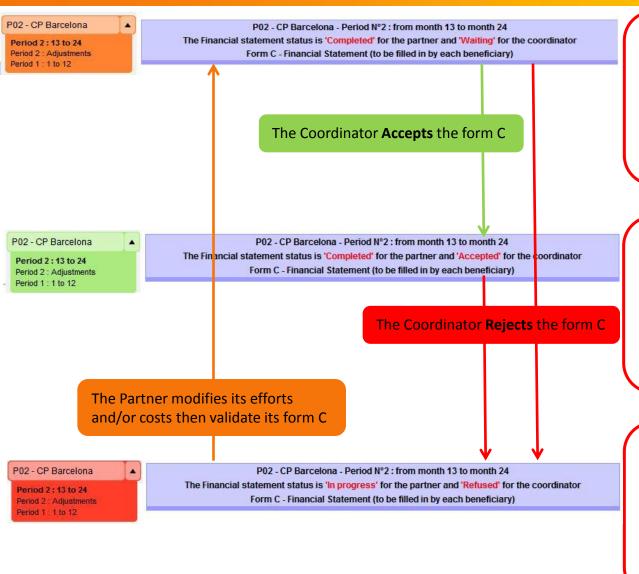

When the form C is validated by the partner:

- 1. The partner status is "Completed",
- 2. The Coordinator status is "Waiting",
- 3. On the left hand side of the screen, the partner is identified with an orange background. Efforts, costs and the use of resources can NOT be added/modified/deleted.

The **Coordinator** can **accept** the form C:

- 1. The partner status is "Completed",
- 2. The Coordinator status is "Accepted",
- On the left hand side of the screen, the partner is identified with a green background. Efforts, costs and the use of resources <u>can NOT be</u> added/modified/deleted.

The **Coordinator** can **reject** the form C:

- 1. The partner status is "Refused",
- 2. The Coordinator status is "Waiting",
- On the left hand side of the screen, the partner is identified with a red background. Efforts, costs and the use of resources <u>can be</u> added/modified/deleted.

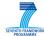

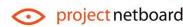

### III. How to create a user? (1/2)

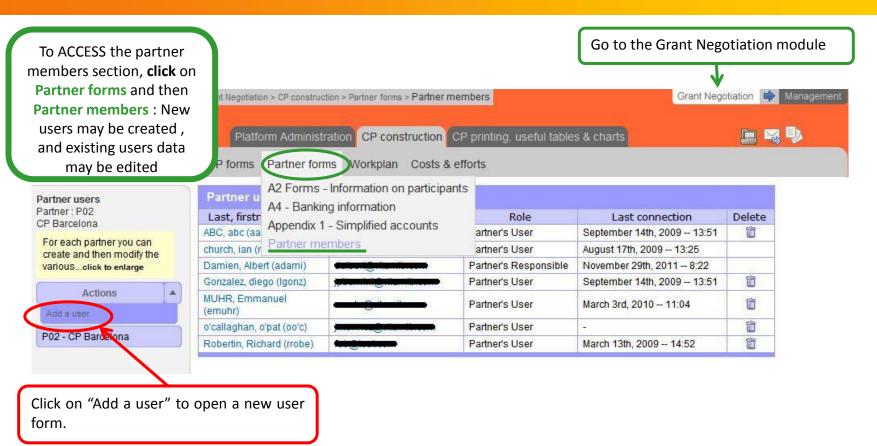

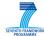

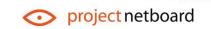

νιταπι6<sub>\*</sub> softwares

# III. How to create a user?(2/2)

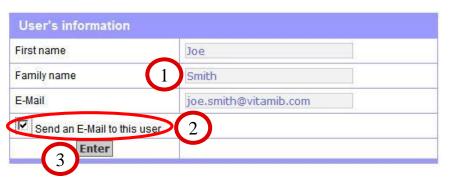

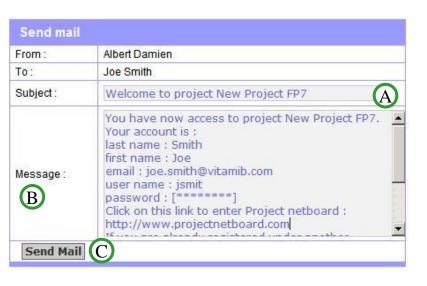

#### To create a new user:

#### USFR'S INFORMATION

- 1. Enter "first name, family name and e-mail address",
- 2. Tick the "Send an E-Mail" box, to send immediately the new user his/her login and password,
- 3. Click on "Enter" to save the entries.

#### II. SEND USER'S LOGIN AND PASSWORD

- A. Modify the e-mail message "Subject", if necessary,
- B. In the message, the user information is indicated: last name, first name, email, login (user name) and password. Do not modify the "user name" nor the "password" information, or the new user will not receive his/her login information,
- C. Click on "Send Mail".

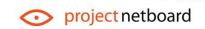

vitomib<sub>\*</sub> softwares

### IV. Mailing and file sharing functionalities

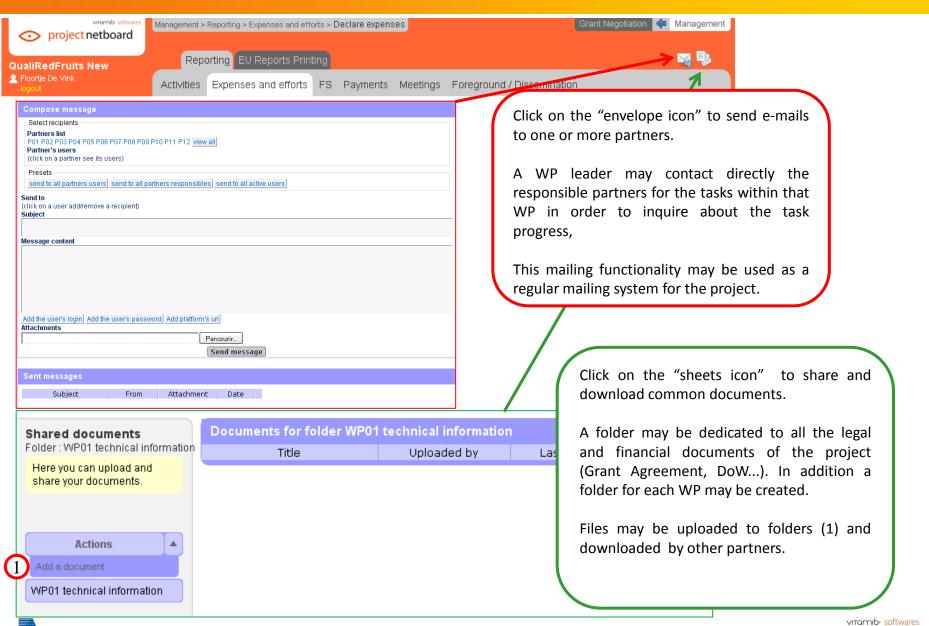

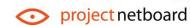

User Guide PNB, Page 18